# An ER-based Framework for Declarative Web Programming\*

Michael Hanus Sven Koschnicke

Institut für Informatik, CAU Kiel, D-24098 Kiel, Germany mh@informatik.uni-kiel.de sven@koschnicke.de

**Abstract.** This paper describes a framework to support the implementation of web-based systems to manipulate data stored in relational databases. Since the conceptual model of a relational database is often specified as an entity-relationship (ER) model, we propose to use the ER model to generate a complete implementation in the declarative programming language Curry. This implementation contains operations to create and manipulate entities of the data model, supports authentication, authorization, session handling, and the composition of individual operations to user processes. Furthermore, the implementation ensures the consistency of the database w.r.t. the data dependencies specified in the ER model, i.e., updates initiated by the user cannot lead to an inconsistent state of the database. In order to generate a high-level declarative implementation that can be easily adapted to individual customer requirements, the framework exploits previous works on declarative database programming and web user interface construction in Curry.

#### 1 Introduction

Many web applications are in essence interfaces to manipulate data stored in databases that can be used via standard web browsers. For instance, clients can show or manipulate existing data as well as insert new data. The use of standard web browsers requires to control the access to the data, e.g., users must be authenticated, the authentication must the stored in a session across various web pages, the access to various parts of the data must be authorized, etc. These requirements makes the implementation of such applications a non-trivial and often error-prone task [11]. In order to support the programmer in the design and implementation of such web-based applications, various web frameworks had been developed for different implementation languages. For instance, the popular Ruby on Rails framework¹ supports the implementation of web applications in the object-oriented language Ruby. An interesting idea of this framework to enable the quick construction of an initial system, which can be stepwise modified or extended, is scaffolding, i.e., the code of an initial implementation is generated from the data model. This initial code gives the programmer a good idea how to structure and organize the code of the system under development.

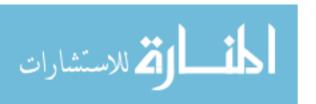

<sup>\*</sup> This work was partially supported by the German Research Council (DFG) under grant Ha 2457/5-2

<sup>1</sup> http://www.rubyonrails.org/

This paper is based on a similar idea but exploits declarative programming to obtain a compact implementation that can be easily adapted and provides reliability in various aspects (type safety, database consistency, etc). For this purpose, we use the declarative multi-paradigm language Curry [5, 10] as an implementation language and exploit previous works on declarative database programming [2] and declarative construction of web user interfaces [7, 9]. Although some features of Curry, such as logic variables or narrowing, are not directly used here, we remark that these features are essential in the previous works to enable high-level interfaces for database and web programming that are used here. Our framework and tool, called "Spicey", supports the following features:

- The framework is based on a specification of the data model as an entityrelationship (ER) model. Thus, the complete source code of an initial system is generated from an ER model.
- The generated system is web-based, i.e., all data can be manipulated (i.e., created, shown, modified, deleted) via standard web browsers. The initial system provides operations to insert new entities, show entities, modify or delete existing entities as specified in the ER model. Relations between entities are manipulated together with the corresponding entities. For instance, if there is a one-to-many relation between E and E', an instance of E' can be created only if a corresponding instance of E is selected.
- The implementation is typed, i.e., the source code is statically typed so that many programming errors are detected at compile time (in contrast to applications implemented in Perl, PHP, Ruby, etc). Moreover, the data types specified in the ER model are also respected, i.e., it is not possible to submit web forms containing ill-typed data so that the integrity of the stored data might be destroyed.
- Since HTTP is a stateless protocol, our framework provides a session concept so
  that any kind of data (e.g., the contents of a virtual shopping basket) can be stored
  in a user session. Sessions are also used to store login information or navigate the
  user through a sequence of interactions.
- The generated application contains an initial structure for authentication, i.e., login/logout operations. Since the concrete authentication methods usually depend on the application (e.g., kind of login names, passwords), this initial structure must be extended by the programmer.
- The generated application has methods for authorization, i.e., each controller that
  is responsible for showing or modifying data is authorized before execution. A
  central authorization module is generated where the programmer can easily specify
  authorization rules based on login or similar information.
- Individual operations provided by the framework can be composed to user processes that can be selected to initiate longer interaction sequences. For instance, if it is necessary to create various entities in a database, the individual "create" operations can be connected to a complex user process. Such processes are specified as graphs using functional logic programming techniques.
- As often found in complex web-based systems, the routes (i.e., URLs to call some functionality of the system) are decoupled from the physical structure of the source code. This enables simple URLs and bookmarking of URLs that persist restructur-

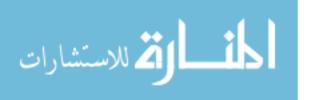

ings of the implementation. Therefore, our framework generates applications that contain a specification of a mapping from URLs into controllers of the application.

In the remainder of the paper, we present the ideas of our framework and show how declarative programming is useful to get a compact and maintainable implementation of web-based applications. In the next section, we briefly survey Curry and its features for web programming as required in this paper. Section 3 reviews the use of entity-relationship models for database programming in Curry. The generation of the basic structure of a web application from an ER model is discussed in Section 4. The remaining sections discuss the implementation of sessions, authentication, authorization, and user processes before we conclude in Section 8 with a discussion of related work.

## 2 Web Programming with Curry

We briefly survey the basic concepts of Curry and their use for high-level web programming as required to understand the main part of this paper. More details of Curry can be found in a recent survey on functional logic programming [8] and in the definition of Curry [10].

The design of the declarative multi-paradigm language Curry is an attempt to integrate the most important features of functional and logic languages in a seamless way in order to provide a variety of programming concepts to the programmer. From a conceptual point of view, Curry combines demand-driven evaluation, parametric polymorphism, and higher-order functions from functional programming with logic programming features like computing with partial information (logic variables), unification, and non-deterministic search for solutions. As shown in previous works on database programming [2,4] or web programming [6,7,9], this combination enables better abstractions in application programs. Curry has a Haskell-like syntax<sup>2</sup> [14] extended by the possible inclusion of free (logic) variables in conditions and right-hand sides of defining rules. The operational semantics of Curry, described in detail in [5, 10], is based on an optimal evaluation strategy [1] which is a conservative extension of lazy functional programming and (concurrent) logic programming. Curry also offers standard features of functional languages, like modules or monadic I/O (which is identical to Haskell's I/O concept [16]). Thus, "IO  $\alpha$ " denotes the type of an I/O action that returns values of type  $\alpha$ .

The following Curry program defines a type HtmlExp to represent HTML structures and a function textOf that extracts the textual contents of an HTML structure:

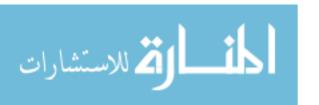

<sup>&</sup>lt;sup>2</sup> Variables and function names usually start with lowercase letters and the names of type and data constructors start with an uppercase letter. The application of f to e is denoted by juxtaposition ("f e").

Thus, an HTML expression is either a plain string or a structure consisting of a tag (e.g., b,em,h1,h2,...), a list of attributes (name/value pairs), and a list of HTML expressions contained in this structure. Since it is tedious to write HTML documents in this form, we define various functions as useful abbreviations, like

```
htxt s = HtmlText (htmlQuote s)
par hexps = HtmlStruct "p" [] hexps
italic hexps = HtmlStruct "i" [] hexps
```

Then we can write HTML expressions like

```
par [htxt "This is an ", italic [htxt "example"]]
```

A dynamic web page is an HTML document (with header information) that is computed by a program at the time when the page is requested by a client (e.g., a web browser). Dynamic web pages usually process user inputs, placed in various input elements (e.g., text fields, text areas, check boxes) of an HTML form, in order to generate a user-specific result. For this purpose, the HTML library of Curry [6] provides an abstract programming model that can be characterized as programming with call-back functions. A web page with user input and buttons for submitting the input to a web server is modeled by attaching an event handler to each submit button that is responsible for computing the answer document. For instance, the HTML library defines an operation to represent submit buttons in an HTML page:

```
button :: String -> HtmlHandler -> HtmlExp
```

In order to access the user input, the event handler (of type HtmlHandler) has an environment containing the actual user input as a parameter and computes a new web page. We omit further details here (they can be found in [6]) since our framework is mainly based on a more abstract layer to construct web user interfaces (WUIs) [7]. Such WUIs are constructed in a type-oriented manner, i.e., for each type in the application program one can construct a WUI that is an implementation of a web-based interface to manipulate values of this type. Thus, the (tedious) code for checking the validity of values in the input fields and providing appropriate error messages is automatically derived from the WUI specification. For instance, the corresponding WUI library [7] contains predefined WUIs to manipulate strings (wString) or to select a value (wSelect) from a given list of values (where the first argument shows a value as a string):

```
wString :: WuiSpec String
wSelect :: (a -> String) -> [a] -> WuiSpec a
```

Here, WuiSpec a denotes the type of a WUI to modify values of type a. To construct WUIs for complex data types, there are *WUI combinators* that are mappings from simpler WUIs to WUIs for structured types. For instance, there is a family of WUI combinators for tuple types:

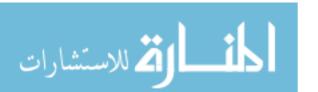

Hence, "wPair wString (wSelect show [1..100])" defines a WUI to manipulate a pair of a string and a number between 1 and 100. An important feature of WUIs is their easy adaptation to specific requirements. For instance, there is an operator withCondition that combines a WUI and a predicate on values so that the resulting WUI accepts only values satisfying the predicate. Thus,

```
wRequiredString = wString 'withCondition' (not . null)
```

defines a WUI that accepts only non-empty strings. Similarly, there are combinators to change the default rendering of WUIs (withRendering) or to change the default error messages. This allows a compact and declarative description of complex user interfaces.

We want to remark that the functional as well as logic features of Curry are exploited to implement this high-level abstraction: event handlers and environments are functions attached to data structures representing HTML documents, and input elements in a document have logic variables as references. Moreover, static type checking is exploited to ensure type-safe web forms.

## 3 Entity-Relationship Models and Database Programming

The entity-relationship model [3] is an established framework to specify the structure and specific constraints of data stored in a database. It is often used with a graphical notation, called entity-relationship diagrams (ERDs), to visualize the conceptual model. The ER framework proposes to model the part of the world that is interesting for the application by entities that have attributes and relationships between the entities. The relationships have cardinality constraints that must be satisfied in each valid state of the database, e.g., after each transaction.

Braßel et al. [2] developed a technique to generate high-level and safe database operations (i.e., the cardinality constraints of the ER model hold after database updates) from a given ERD. In order to be largely independent of a specific ER modeling tool, [2] defines a representation of ERDs in Curry so that graphical modeling tools can be connected by implementing a translator from the tool format into the Curry representation. Since this representation is also the starting point of our framework, we briefly describe it in the following.

If the structure of possible ERDs is fixed (unfortunately, there is no standard definition of ERDs), the representation of ERDs as data types in Curry is straightforward. An ERD consists of a name (that is later used as the module name containing the generated database operations) and lists of entities and relationships:

```
data ERD = ERD String [Entity] [Relationship]
```

Instead of showing the detailed definition of all ER data types (which can be found in [2]), we show the ER specification of an example which we use throughout this paper: a web log. The structure of our "blog" is visualized as an ERD in Fig. 1. A blog consists of Entry articles having title, text, author, and date as attributes, and Comments to each

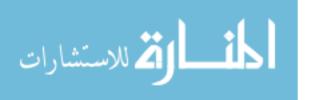

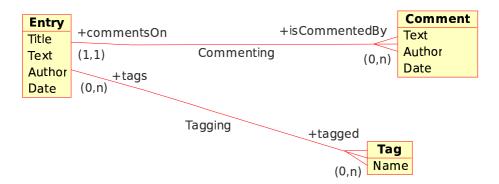

Fig. 1. An ER diagram of a web log

entry. Furthermore, there are a number of Tags to classify Entry articles. One can generate from the ERD the following data term which specifies the details of the blog structure:

```
ERD "Blog"
    [Entity "Entry"
       [Attribute "Title"
                           (StringDom Nothing) Unique False,
        Attribute "Text"
                           (StringDom Nothing) NoKey False,
        Attribute "Author" (StringDom Nothing) NoKey False,
        Attribute "Date"
                           (DateDom
                                      Nothing) NoKey False],
     Entity "Comment"
       [Attribute "Text"
                           (StringDom Nothing) NoKey False,
        Attribute "Author" (StringDom Nothing) NoKey False,
        Attribute "Date"
                           (DateDom
                                      Nothing) NoKey False],
     Entity "Tag"
       [Attribute "Name"
                           (StringDom Nothing) Unique False] ]
    [Relationship "Commenting"
       [REnd "Entry" "commentsOn" (Exactly 1),
       REnd "Comment" "isCommentedBy" (Range O Nothing)],
     Relationship "Tagging"
       [REnd "Entry" "tags" (Range O Nothing),
       REnd "Tag" "tagged" (Range O Nothing)]
                                                             1
```

Each attribute specification consists of the attribute name, the domain type of the attribute values together with a possible default value, and specifications of the key and null value property. For instance, the Title attribute of the entity Entry is a string that is unique in each valid state of the database. Furthermore, Commenting is a one-to-many relationship between Entry and Comment entities, i.e., each Entry article has an arbitrary number of comments and each Comment belongs to exactly one Entry, and Tagging is a many-to-many relationship between Entry and Tag entities.

As mentioned above, [2] proposed a method to generate database operations from an ERD specification that ensure the integrity of the database (w.r.t. the constraints present

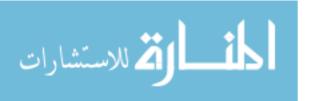

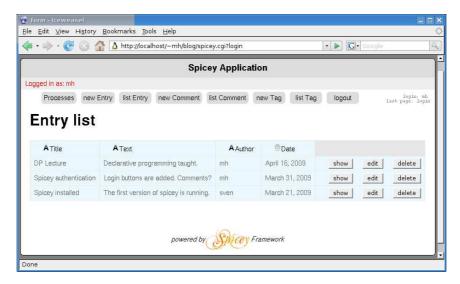

Fig. 2. The web interface of an application generated by Spicey

in the ERD) after performing update operations. For instance, there is an operation of type

that takes values of the Entry attributes and inserts a new Entry entity into the database. The return type is a transaction (see [2]), i.e., the insertion might fail (without changing the database state but returning some informative error message) if the value of the title attribute is not unique. Similarly, there is a generated operation of type

```
newCommentWithEntryCommentingKey
```

- :: String -> String -> CalendarTime -> EntryKey
- -> Transaction Comment

that takes values of the attributes of a new Comment entry and a key of an existing Entry entity since each comment is related to a unique Entry entity, as specified by the Commenting relation.

In the following sections, we describe the generation of a web application that implements a user-friendly interface to these database operations.

### 4 Scaffolding

In this section, we present the basic scaffolding of Spicey, i.e., the generation of an initial executable system that provides access to the data via standard web browsers.

As an example, consider the ER description of the blog presented in the previous section. From this description, Spicey automatically generates the Curry source code of an application that implements the interface shown in Fig. 2. As one can see, the

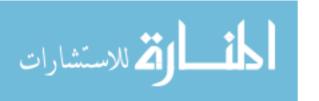

interface has buttons to create new entities and list existing ones, as well as buttons to show, edit, or delete any existing entity.

However, generating a standard interface is not sufficient for real applications since there are many requirements that are not present in the ER description. For instance, one might want to choose a different table layout or show only the first 30 characters of the Text attribute in the list of entries. One could extend the ER descriptions to add specifications of these requirements, but there are so many of these requirements in real applications so that this leads to a complex specification structure that is difficult to manage. As an alternative, we propose to use the high abstraction level of declarative programming for this purpose. Instead of putting any possible customer requirement in the specification language of the data model, we generate high-level declarative code from the ER descriptions. Thanks to the works on high-level database programming and web user interface construction sketched above, the generated source code is compact and comprehensible so that it can be easily adapted to individual customer requirements, as demonstrated below.

An important issue in the design and development of a complex system is the distribution of the functionality in an appropriate module structure. The model-view-controller (MVC) paradigm [12] provides a well-established structure for interactive systems. Therefore, Spicey's scaffolding uses the same structure for the generated source code, i.e., if we execute Spicey to generate a web application from an ER description, the following directories are created:

models/ This directory contains the implementation of the data model, i.e., it contains the Curry module implementing the access to the database which are generated from the ER description as sketched in Section 3 and described in detail in [2]. For instance, if one wants to add more complex integrity constraints on update operations, one could extend the Curry code in this module.

controllers/ This directory contains the implementation of the various controllers that are responsible to react on user interactions. Some if these controllers can be directly called, e.g., from the main menu shown at the top of Fig. 2, whereas other controllers (e.g., for editing or deleting entities) are called as continuations from particular views.

views/ This directory contains the implementation of the views of the different entities. These views are called from the corresponding controllers. For instance, there are views to show, insert, or edit an entity, as well as a view to list all entities.

config/ This directory contains modules to configure the overall access to the functionality provided by the system. For instance, it contains information about the routes, i.e., the URLs supported by the system and their mapping to individual controllers, and the definition of available user processes.

Furthermore, there are directories containing global modules for session management, authentication etc (system/), scripts to compile and install the system (scripts/), and collections of images and style files used by the system (public/). In the following, we explain some parts of the generated source code in more detail (where we omit some minor aspects compared to the concrete code in order to simplify the discussion).

In order to obtain a compact and maintainable source code, the *views* to create or update entities exploit WUIs (see Section 2) to implement type-safe web forms in a

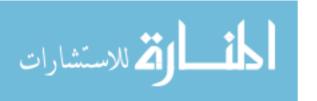

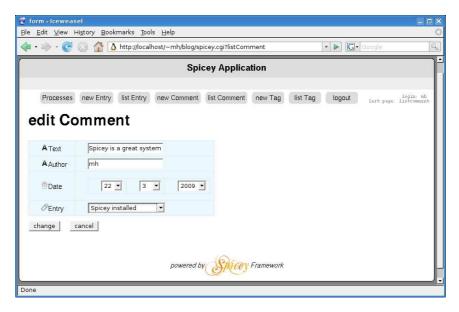

Fig. 3. An edit form for blog comments generated by Spicey

high-level declarative manner. Thus, Spicey generates for each entity a WUI specification of a web form to manipulate the attributes of this entity (e.g., see Fig. 3). However, the internal primary database keys of an entity should not be changed and, thus, they are not part of the WUI specification. Moreover, if an entity is related to other entities, this relation should be modifiable in the web form. For instance, each comment in our blog example is related to a unique Entry entity. Hence, a single Entry entity must be selected in the form to insert or change a comment (see the lower selection box in Fig. 3). As a consequence, we have to pass related entities to the web form in order to enable their selection. In the generated source code, we do not pass all associated entities (e.g., it is not reasonable to select the associated comments when editing an Entry entity) but only the uniquely related entities from one-to-many relationships and "one side" of many-to-many relationships. Therefore, one could select in our blog example an Entry entity in a form to edit a Comment (due to the one-to-many relationship Commenting) and a set of Tag entities in a form to edit an Entry (due to the many-to-many relationship Tagging).

Due to these considerations, Spicey generates from the Blog ERD the following WUI specification for Comment entities:

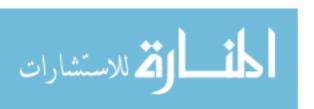

Thus, wComment takes a list of available entries and returns a web form to manipulate the three attributes of a Comment entity together with the uniquely associated Entry entity. The available entries are shown in a selection box (wSelect) where each entry is shown as a short string by the transformation function entryToShortView. As a default, the first unique attribute is used for this purpose (if present), i.e., in case of an Entry entity, the title of the corresponding entry is shown.

We want to remark that this and other defaults used in the standard web form created by this WUI specification (see Fig. 3) can be easily adapted by changing this declaration. For instance, one can use another interface for manipulating dates by replacing wDateType by another WUI for dates, or if the name of the author is not required (i.e., if comments are accepted with an empty Author string), one can replace the second wRequiredString by wString. Moreover, the complete default rendering can be changed by using another rendering function than renderLabels (see [7] for more details about the rendering).

The WUI operation wComment is used to implement the views to insert or update a Comment entity. For instance, for editing comments, Spicey generates an operation

```
editCommentView
    :: Comment -> Entry -> [Entry] -> (Comment -> IO [HtmlExp])
    -> [HtmlExp]
```

that takes the current comment, the Entry entity related to this comment, a list of available Entry entities, and an I/O operation (a controller) to update the modified comment in the database (note that the Comment data type contains the foreign key of the associated Entry entity so that it need not be explicitly passed to the update operation, see also [2]).

The main view to browse and manipulate entities is the list view as shown in Fig 2. Since the list view contains buttons (show/edit/delete) associated to individual entities, the controllers implementing the functionality of these buttons are passed as arguments to the view. For instance, the implementation of the generated list view for Comment entities is quite simple by the use of the HTML library:

The list view has the list of comments and the necessary controllers (showctrl, editctrl, deletectrl) as arguments and create a table of comments and buttons having the controllers as continuations. nextController is a global operation which

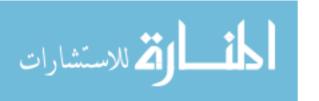

wraps the output of a controller with the standard layout of the application. The comments are sorted w.r.t. the ordering leqComment, an operation generated by Spicey. Thus, the generated default ordering (a lexicographic ordering on the attributes of the entity) can be easily changed.

To influence the information shown in the list view, one has to adapt the definition of the generated operation commentToListView which maps a Comment entity into a row of the table. The initial definition is simply the text of all attributes. Spicey generates the definition of the various entity representations used in the application, like short views, list views, or views containing all details, in single module (named BlogEntitiesToHtml). Thus, one needs to adapt only this module to change the default layout of the entities. This module also contains the definition of the labels corresponding to the attribute names, like the constant commentLabelList used in the list view and the edit form.

Following the MVC paradigm, *controllers* are responsible to react on user requests and call the corresponding views supplied with data contained in the model. For instance, the list controller for comments retrieves all comments from the model (i.e., the database) and calls the operation listCommentView with these comments and the controllers to process individual comments:

The argument args contains the possible parameters passed with the URL. This enables the implementation of listing a restricted set of comments according to the parameters.

The other controllers are similarly defined. However, note that controllers to create or modify entities require a second controller, passed to the view (e.g., see editCommentViewabove), that is responsible to perform the actual modification of the model. All controllers for an entity generated by Spicey are put into a module, e.g., the module CommentController contains the various controllers associated to Comment entities.

As shown in Fig. 2, some controllers (like new or list) can be directly called by specific URLs in the application. In order to decouple the structure of URLs from the structure of the implementation (which is reasonable to hide its details), Spicey generates an initial module containing the names of the available controllers and their URLs. An indirection in this generation is necessary due to potential cyclic module dependencies which are not allowed in Curry. Controller modules depend on view modules since controllers call view operations. If one wants to put in some view also URL references to controllers, we obtain a cyclic dependency. Therefore, Spicey generates a data type that enumerates all "top-level" controllers, i.e., controllers that can be activated by URLs:

```
data ControllerFunctionReference =
  NewEntryController | ListEntryController | ...
```

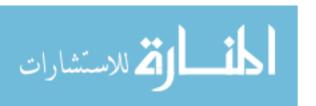

The mapping of these controller references to the actual controller operations is defined in a top-level module that is only used by the main module of the application (this avoids the cyclic dependency).

The routing, i.e., association of URLs and controllers, is defined by an operation getRoutes that is initially defined as follows (we omit the processes and login controllers since they are later discussed):

```
getRoutes = return
  [("new Entry", Exact "newEntry", NewEntryController),
    ("list Entry",Exact "listEntry",ListEntryController),
    ...
  ("default", Always, ListEntryController)]
```

The first argument of each route element is the name as shown in the top menu of the application (see Fig. 2), the second argument specifies the matching of a route name as used in the URL (where Exact defines an exact matching, Always defines an always successful matching, and there is also an option to define arbitrary matching functions), and the third argument is the controller reference associated to the matched URL. In the default configuration, the top-level menu of the application is dynamically generated from the Exact matchings defined in getRoutes.

Altogether, a Spicey application performs a request for a web page as follows. First, the path component of the URL is extracted. Then, a dispatcher matches this path against the list of alternatives defined by getRoutes and the controller reference of the first matching alternative (or an error message controller if there is no matching alternative) is returned. Finally, the top-level module executes the code associated to this controller reference and decorates the computed HTML contents with the standard layout of the application.

Note that getRoutes is an I/O operation rather a constant. This allows a dynamic routing depending on some state of the system. For instance, the available routes can be restricted for users that are not logged in, or different routes can be supported depending on the login status. The implementation of these features requires the management of sessions which is discussed in the next section.

#### 5 Sessions

In a web-based application, one needs a concept of a *session* in order to pass information between different web pages. For instance, the login name of a user or the contents of a virtual shopping basket should be stored across several web pages. Therefore, Spicey supports a general concept to store arbitrary information in a user session.

Typically, sessions are implemented in web-based systems via cookies stored in the client's browser. For security and performance reasons, these cookies should not contain the information stored in the session but only a unique session identifier that is passed to the web server in any interaction. Therefore, a Spicey application implements sessions by managing a *session identifier* of the abstract type SessionID in each web page. If a session identifier does not exist (i.e., the browser did not send a corresponding cookie), a fresh session identifier is created and stored in a cookie sent with any subsequent web page. This access to the current session identifier is implemented in an operation

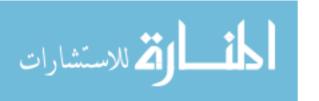

```
getSessionId :: IO SessionId
```

However, the application programmer has not to use this internal operation to store session information. Instead, Spicey provides the following operations to manipulate session information (where the type variable a denotes the type of the session information):

```
getSessionData :: Global (SessionStore a) -> IO (Maybe a)
putSessionData :: a -> Global (SessionStore a) -> IO ()
removeSessionData :: Global (SessionStore a) -> IO ()
```

getSessionData retrieves information of the current session (and returns Nothing if there is no information stored), putSessionData stores information in the current session, and removeSessionData removes such information. "SessionStore a" is an abstract type to represent session information containing data of type a. This interface is based on the concept of "globals" (available through the Curry library Global<sup>3</sup>) that implements objects having a globally declared name in some module of the program. The values associated to the name can be modified by IO actions. It is also possible to declare global entities as persistent so that their values are kept across different program executions, but this is not required here since there is one process on the server side serving all requests of a user session.

For instance, consider the implementation of "page messages" that are shown in the next page (e.g., error messages, status information), like the "Logged in as" message shown in Fig. 2. In order to enable the setting of such messages in any part of a Spicey application, we define the page message as session data by the following definition of a global entity:

```
pageMessage :: Global (SessionStore String)
pageMessage = global emptySessionStore Temporary
```

"global v Temporary" denotes a global entity with initial value v that is not persistently stored. The value <code>emptySessionStore</code> denotes a session store that does not contain any information.

Using the session operations above, we can define an operation to set the page message in any part of a Spicey application:

```
setPageMessage :: String -> IO ()
setPageMessage msg = putSessionData msg pageMessage
```

The current page message is retrieved and then removed by the following operation:

```
getPageMessage :: IO String
getPageMessage = do
  msg <- getSessionData pageMessage
  removeSessionData pageMessage
  return (maybe "" id msg)</pre>
```

This operation can be used by the main operation that wraps a view output with the standard layout containing the page message, global menu etc.

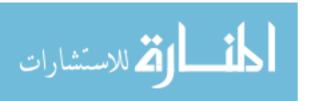

<sup>3</sup> http://www.informatik.uni-kiel.de/~pakcs/lib/CDOC/Global.html

As one can see, the management of sessions using cookies and session identifiers is completely hidden for the application programmer. The implementation of the operations to manipulate session data is quite easy using session identifiers and appropriate data structures. For instance, the type SessionStore is implemented as a list

```
data SessionStore a = SStore [(SessionId, ClockTime, a)]
```

where each element consists of a session identifier, a clock time value (used to clean up the store from old data), and the associated session data. Then, the implementation of the operation getSessionData amounts to a lookup of the information associated to the current session identifier in the global session store, or putSessionData simply adds or updates this information.

Due to this general session concept, one can easily attach any number of information entities to a session. For instance, one can store the history of selected controllers (to implement a history list or a "back" button) or the login name in order to support authentication, which is discussed next.

#### 6 Authentication and Authorization

The basic support for user authentication is quite simple. One can define some session data to store a login name:

```
sessionLogin :: Global (SessionStore String)
sessionLogin = global emptySessionStore Temporary
```

and use the session data operations to set, retrieve, or delete a login name. These operations can be used in specific web pages to login or logout. Since authentication is required in almost any web-based system keeping some data, Spicey provides an initial implementation (compare Fig. 2) that is intended for extension during the adaption of the system. Although the initial authentication system is incomplete (since it is not specified where to store passwords, login names etc.), its implementation provides a reasonable structure that can be extended by the application programmer. Moreover, the generated Spicey application also contains some useful operations to generate random passwords, compute hash strings for passwords and login names (note that, for security reasons, one should not hash passwords alone [11]), etc.

An equally important aspect of web-based systems is authorization, i.e., the checking whether a user is allowed to call a distinct functionality, like showing or updating particular entities. In our framework, this check can be performed before starting a controller. In order to avoid the distribution of these checks over the entire implementation and keep the authorization rules at a centralized place, Spicey decorates the generated code of each controller with a call to some authorization code. For this purpose, there is a data type

```
data AccessResult = AccessGranted | AccessDenied String and an operation
```

checkAuthorization :: IO AccessResult -> IO [HtmlExp] -> IO [HtmlExp]

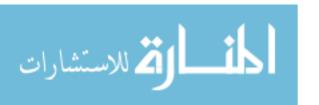

which takes an IO operation for authorization checking (returning an AccessResult) and a controller as arguments. If the authorization returns AccessGranted, the controller is executed, otherwise an error message is displayed. In order to define concrete authorization rules for the various controllers, Spicey generates a data type to classify the controllers:

Now, the execution of each controller is protected by adding an authorization check to the controller's code. For instance, the generated code of the controller to list all Comment entities (see Section 4) is extended as follows:

```
listCommentController args =
  checkAuthorization (commentOperationAllowed ListEntities) $ do
  comments <- runQ ...</pre>
```

Thus, the actual authorization rules are collected in a single module containing the definition of all operations used in the calls to checkAuthorization. For instance, the default definition of commentOperationAllowed is

```
commentOperationAllowed :: AccessType Comment -> IO AccessResult
commentOperationAllowed _ = return AccessGranted
```

authorizing all Comment operations. By refining this definition, one can specify restrictions on the controllers depending on the various operations, specific entities, or login information of the user. For instance, a generic policy that disallows delete operations can be expressed as follows:

Note that the logic programming features of Curry can be quite useful here to specify authorization policies in a rule-oriented manner.

## 7 Processes

A web-based application generated by Spicey supports individual interactions to insert, show, and change any entity. If the data model is complex and consists of many entity types, it might be necessary to combine single interactions to longer interaction sequences. For instance, if one wants to insert new data where different entities are involved, it is reasonable to define an interaction sequence where the controllers to insert the various new entities are sequentially activated. Thus, one wants to offer *processes* (which can be also considered as parts of complex business processes) that are structured compositions of elementary interactions.

In order to support the implementation of processes, a Spicey application has an infrastructure to define and execute such processes. From an abstract point of view, a process is a sequence of calls to controllers. Therefore, processes can be weaved into the default structure of controllers. For this purpose, each controller which terminates

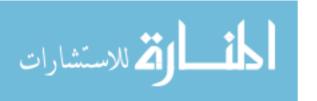

an individual interaction has a "continuation" controller that is called in the next step. For instance, a controller responsible for creating a new entity calls the list controller of the same entity type, as in the controller which adds a new Tag entity:

Thus, the execution (runT) of the transaction (newTag name), that should insert a new Tag name into the database, calls, if successful, the listTagController, or displays an error message if the transaction fails (e.g., since the new name already exists). However, the next controller is not directly called but indirectly through the operation nextInProcessOr. This operation checks whether the system executes a process. If no process is active, the given controller is called, otherwise the controller specified in the next process state is executed. In order to make the selection of the next process state dependent on some information provided by the previous controller (this is useful to implement loops or branches in processes), the second argument of nextInProcessOr might contain such information. Thus, the application programmer can replace the default value Nothing by some information available in the previous controller.

The concrete structure of processes is defined in a distinguished module UserProcesses as data of the following type:

The type parameter st is the type of the states of a process, which could be a number or some more informative enumeration type. Hence, a process specification consists of a list of start states together with a textual description (these start states can be selected in the process menu), a mapping of each state into a corresponding controller to be executed in this state, and a state transition function that maps a state into a new state depending on some optional result provided by the previous controller (the type of these results is ControllerResult, which is identical to String in the default case).

We can use all features available in Curry to define processes. For instance, one can compute the next state in a process based on solving constraints w.r.t. the data in the model. In general, the state transition function is partial, i.e., if a process state has no successor, the process will be terminated. If a state has more than one successor, the first one is selected (multiple successor states can occur in situations like the insertion of several entities in an arbitrary order).

As a concrete example, consider a simple process to insert a new tag followed by the creation of a new Entry entity and terminated with showing the list of all tags. If we use numbers as state identifiers, we can specify this process as follows:

```
let controllerOf 0 = NewTagController
  controllerOf 1 = NewEntryController
  controllerOf 2 = ListTagController
  next 0 _ = 1
  next 1 _ = 2
```

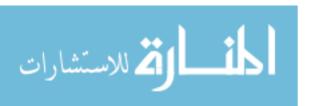

in ProcSpec [("Insert new tag and entry",0)] controllerOf next If this specification is contained in the module UserProcesses, the process can be selected and stepwise executed in the web application.

#### 8 Conclusions and Related Work

We have presented the tool Spicey to generate web applications for data models that are specified as entity-relationship models. This enables the generation of a fully functional system from an ER description in a few seconds. This initial system is not only good for the evaluation of the feasibility of the data model, but it has also a reasonable and compact structure that can be extended and adapted to specific customer requirements. This has been achieved by the use of previous works on declarative database and web programming that supports a compact executable description of web interfaces. Furthermore, the generated system has an infrastructure for many aspects related to web-based systems, like transactions that are safe w.r.t. the ER constraints, sessions, authentication, authorization, user-oriented processes, or routing.

In contrast to other systems implemented in scripting languages like Perl, PHP, or Ruby, our implementation is statically typed so that many programming errors that easily occur in such complex systems are detected at compile time. Compared to Ruby on Rails, a framework with similar objectives, Spicey can be considered as an approach to show that declarative programming allows the compact construction of web-based systems with static type checking (thus, supporting programming safety) without the need for (unreliable) dynamic meta-programming techniques. In order to obtain this result, some design difficulties had to be solved, like avoiding mutual module dependencies by passing continuation controllers to views, routing, etc.

To get an idea of the size of the generated source code that might be inspected by the application programmer to adapt the initial system, we counted the lines of code of the application generated for the Blog data model shown in Section 3. The generated views contains 280 lines of code, the generated controllers contains 180 lines of code, and the configuration files (e.g., routing, default authorization) contains 55 lines of code. Of course, the complete executable has much more code, like system libraries, specific Spicey libraries, generated database code etc. However, this code is usually irrelevant when adapting the system to specific layout requirements. As usual in current webbased systems, many layout details are specified in a global style sheet file so that the views generate only the basic structure of each web page.

Although Spicey is the first web programming framework for a declarative language based on ER models and with support for typical requirements in the area (e.g., safe transactions, sessions, authentication, authorization, processes), there are many related approaches. The relation of Spicey to some of them are discussed in the following (the relation to Ruby on Rails has already been discussed above).

The iData toolkit [15] is a framework, implemented with generic programming techniques in the functional language Clean, to construct type-safe web interfaces to data that can be persistently stored. In contrast to our framework, the construction of an application is done by the programmer who defines the various iData elements, where we

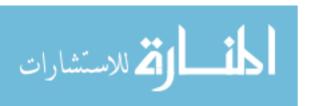

generate the necessary code from an ER description. Hence, integrity constraints expressed in the ER description are automatically checked in contrast to the iData toolkit.

Turbinado<sup>4</sup> is a web framework for Haskell. It is based on similar ideas as Ruby on Rails but exploits static type checking for more reliable programming, similarly to Spicey. In contrast to our framework, Turbinado supports scaffolding only to implement an object-relational mapping of the models, and it is not based on an ER specification to ensure integrity constraints in the application.

Seam [17] is a complex framework for developing enterprise applications in Java. It integrates many other projects to support a wide range of technologies. The database abstraction is provided by an Enterprise Java Beans 3.0 implementation, Hibernate by default, which enables the programmer to generate the database schema directly from the model classes. In contrast to the ERD library used by Spicey, there is no graphical way to create the models of the application. Another disadvantage of Seam is the absence of a single place to define consistency rules for data. There are three places where consistency and validation rules may be defined. The first two are the code of the models and the generated database schema. Some, but not all, rules which are defined in the models through annotations are put into the database schema, but often the programmer has to assure database consistency by himself. Seam supports the definition of the standard relationship types one-to-one, one-to-many, many-to-one and many-to-many but provides no good way to enforce ranges for the multiplicity of those relationships as Spicey does. For example, a one-to-one relationship does not ensure that there is always an entity on the other side of the relation but that there may be an entity or null. As a consequence, a programmer in Seam has to check for the presence of an entity by himself. Hibernate provides an annotation for that, but it is not fully integrated into Seam yet. The third place to define validation rules are the views, for which Seam uses Java Server Faces. Rules defined in the model are not automatically reflected in the views, simple validation rules like required fields have to be defined again in the view, which leads to inconsistency if those rules for a model are defined differently in different views. Seam integrates the jBPM<sup>5</sup> project for modeling business processes. jBPM defines the process in XML format where a graphical editor exists. Similarly to Spicey, the coupling of the process with the code is achieved by connecting controller methods with the process. For authorization another tool may be used in Seam, namely JBoss Rules<sup>6</sup>, which provides a logical language for defining authorization rules. This aspect is directly integrated into Spicey by the logic programming features of Curry.

Another web framework is Seaside<sup>7</sup>, based on the object-oriented language Smalltalk. Seaside is one of the few frameworks which uses the *Transform-View* pattern for views, which enables the compiler to check the integrity of the views because they are defined as program code instead of HTML templates. Spicey uses the same approach but provides for stronger code checks due to the static type system of Curry. Seaside supports process modeling by providing a stateful environment over multiple requests and enable the programmer to span a controller method over more than one

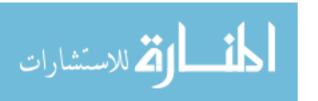

<sup>4</sup> http://www.turbinado.org/

<sup>5</sup> http://www.jboss.com/products/jbpm/

<sup>6</sup> http://www.jboss.com/products/rules/

<sup>7</sup> http://www.seaside.st/

page. In contrast to Spicey, processes are not decoupled from the controller logic so that a high abstraction level of processes as in Spicey is not obtained.

Django<sup>8</sup> is a popular web framework for the language Python which has features very similar to Ruby on Rails. The implementation of routes for Spicey was inspired by the way Django handles routes. While Django offers only regular expressions for matching URLs, Spicey generalizes this concept and supports arbitrary computable functions for determining the controllers associated to URLs.

Spicey is completely implemented in Curry. The implementation is freely available. Apart from some example applications, it has also been used to provide webbased interfaces to existing databases by the definition of appropriate ER descriptions. For future work, it would be interesting to develop a concept for migration, i.e., to support changes in the ER model that might entail changes in the generated and possibly adapted application code. Furthermore, it would be useful to implement a tool that allows to mix Curry code with HTML code fragments (e.g., as shown with the Haskell Server Pages [13]) in order to allow an easier integration of layouts developed by HTML designers into the application programs.

#### References

- 1. S. Antoy, R. Echahed, and M. Hanus. A Needed Narrowing Strategy. *Journal of the ACM*, Vol. 47, No. 4, pp. 776–822, 2000.
- 2. B. Braßel, M. Hanus, and M. Müller. High-Level Database Programming in Curry. In *Proc. of the Tenth International Symposium on Practical Aspects of Declarative Languages* (*PADL'08*), pp. 316–332. Springer LNCS 4902, 2008.
- 3. P. P.-S. Chen. The Entity-Relationship Model—Toward a Unified View of Data. *ACM Transactions on Database Systems*, Vol. 1, No. 1, pp. 9–36, 1976.
- S. Fischer. A Functional Logic Database Library. In Proc. of the ACM SIGPLAN 2005 Workshop on Curry and Functional Logic Programming (WCFLP 2005), pp. 54–59. ACM Press, 2005.
- M. Hanus. A Unified Computation Model for Functional and Logic Programming. In Proc. of the 24th ACM Symposium on Principles of Programming Languages (Paris), pp. 80–93, 1997.
- M. Hanus. High-Level Server Side Web Scripting in Curry. In Proc. of the Third International Symposium on Practical Aspects of Declarative Languages (PADL'01), pp. 76–92. Springer LNCS 1990, 2001.
- 7. M. Hanus. Type-Oriented Construction of Web User Interfaces. In *Proceedings of the 8th ACM SIGPLAN International Conference on Principles and Practice of Declarative Programming (PPDP'06)*, pp. 27–38. ACM Press, 2006.
- 8. M. Hanus. Multi-paradigm Declarative Languages. In *Proceedings of the International Conference on Logic Programming (ICLP 2007)*, pp. 45–75. Springer LNCS 4670, 2007.
- 9. M. Hanus. Putting Declarative Programming into the Web: Translating Curry to JavaScript. In *Proceedings of the 9th ACM SIGPLAN International Conference on Principles and Practice of Declarative Programming (PPDP'07)*, pp. 155–166. ACM Press, 2007.
- 10. M. Hanus (ed.). Curry: An Integrated Functional Logic Language (Vers. 0.8.2). Available at http://www.curry-language.org, 2006.

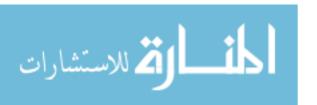

<sup>8</sup> http://www.djangoproject.com/

<sup>9</sup> http://www.informatik.uni-kiel.de/~pakcs/spicey/

- 11. S.H. Huseby. Innocent Code: A Security Wake-Up Call for Web Programmers. Wiley, 2003.
- 12. G. Krasner and S. Pope. A Cookbook for using the Model-View-Controller User Interface in Smalltalk-80. *Journal of Object-Oriented Programming*, Vol. 1, No. 3, pp. 26–49, 1988.
- 13. E. Meijer and D. van Velzen. Haskell Server Pages: Functional Programming and the Battle for the Middle Tier. In *Proc. ACM SIGPLAN Haskell Workshop*, Montreal, 2000.
- 14. S. Peyton Jones, editor. *Haskell 98 Language and Libraries—The Revised Report*. Cambridge University Press, 2003.
- 15. R. Plasmeijer and P. Achten. iData for the World Wide Web Programming Interconnected Web Forms. In *Proc. of the 8th International Symposium on Functional and Logic Programming (FLOPS 2006)*, pp. 242–258. Springer LNCS 3945, 2006.
- 16. P. Wadler. How to Declare an Imperative. *ACM Computing Surveys*, Vol. 29, No. 3, pp. 240–263, 1997.
- 17. M.J. Yuan, J. Orshalick, and T. Heute. *Seam Framework: Experience the Evolution of Java EE*. Prentice Hall, 2nd edition, 2009.

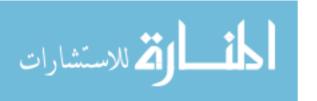